## SAP ABAP table T5ITP1 {Social Security fund}

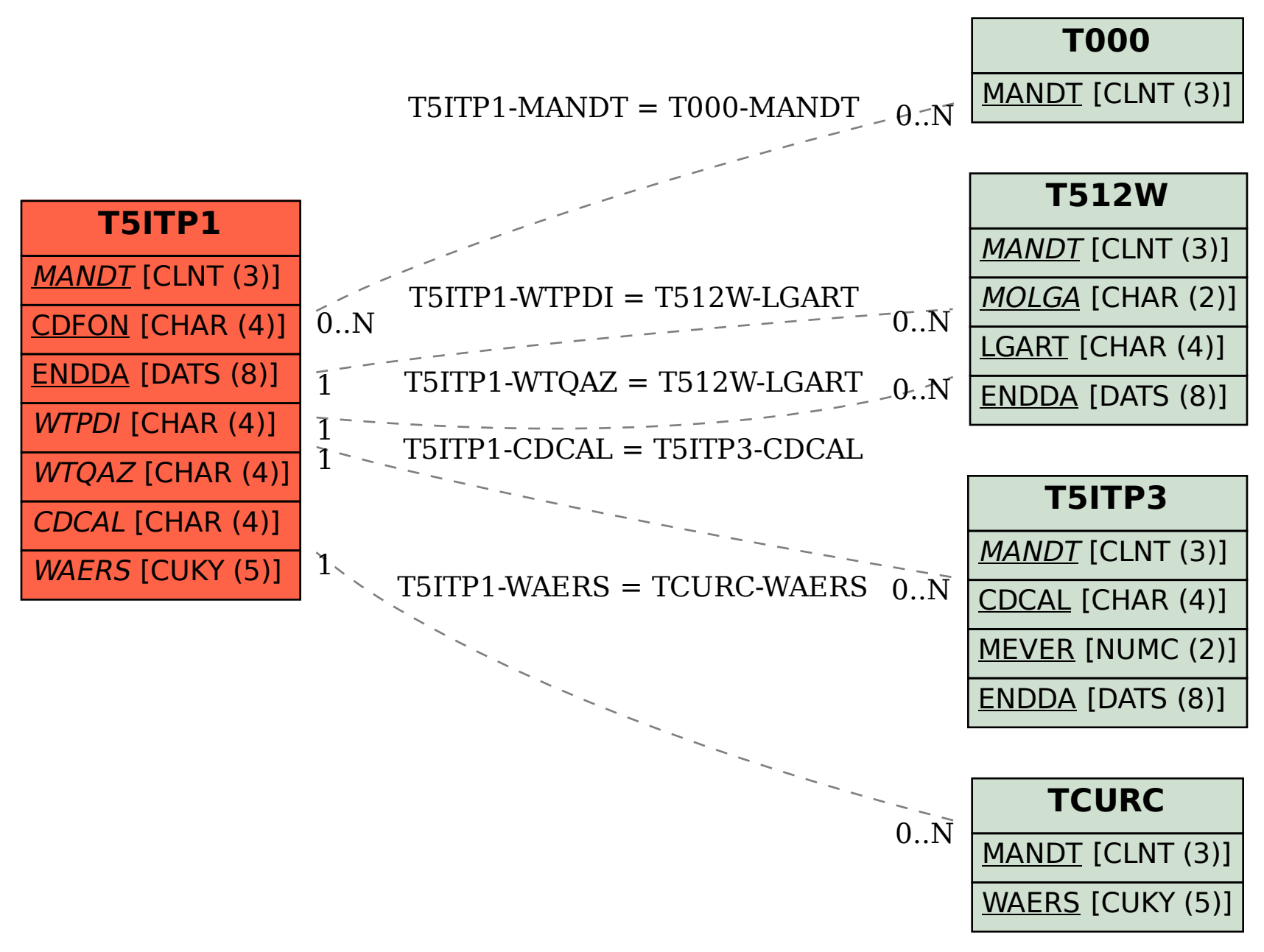